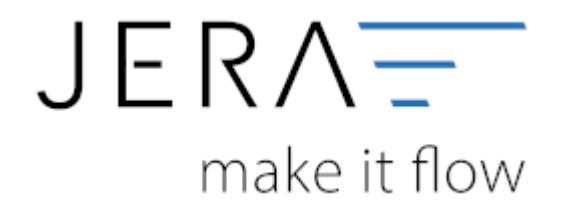

## **Jera Software GmbH** Reutener Straße 4 79279 Vörstetten

## **Inhaltsverzeichnis**

- [Allgemein Finanzbuchhaltung](http://wiki.fibu-schnittstelle.de/doku.php?id=datev:common)
- [Datev Format und Datev Postversandformat](http://wiki.fibu-schnittstelle.de/doku.php?id=datev:common:format)
- [Schwellenwerte Tipps und Tricks](http://wiki.fibu-schnittstelle.de/doku.php?id=datev:schwellenwerte:tipps)
- [Einstellungen: Datevexport](http://wiki.fibu-schnittstelle.de/doku.php?id=datev:setup:vorlauf)
- [Sachkonten](http://wiki.fibu-schnittstelle.de/doku.php?id=datev:setup:ledger)
- [DATEV-Vorlauf-Parameter](http://wiki.fibu-schnittstelle.de/doku.php?id=datev:setup:vorlauf)
- [DATEV-Postversanddatei \(Import in Finanzbuchhaltungsprogramme, z.B. DATEV, Lexware\)](http://wiki.fibu-schnittstelle.de/doku.php?id=datev:postversanddatei)
- [ASCII Export für Unternehmen Online](http://wiki.fibu-schnittstelle.de/doku.php?id=asciiexport:allgemein)
- [DATEV-ASCII-Export \(Import in Unternehmen Online\)](http://wiki.fibu-schnittstelle.de/doku.php?id=datev:asciiexport)
- [Gutscheine buchen](http://wiki.fibu-schnittstelle.de/doku.php?id=datev:booking:voucher)
- [Belege und die Rundung](http://wiki.fibu-schnittstelle.de/doku.php?id=common:round)

From: <http://wiki.fibu-schnittstelle.de/>- **Dokumentation Fibu-Schnittstellen der Jera GmbH**

Permanent link: **<http://wiki.fibu-schnittstelle.de/doku.php?id=navifibu&rev=1534845853>**

Last update: **2018/08/21 12:04**

 $\pmb{\times}$